#### مهام الهاتف العادية

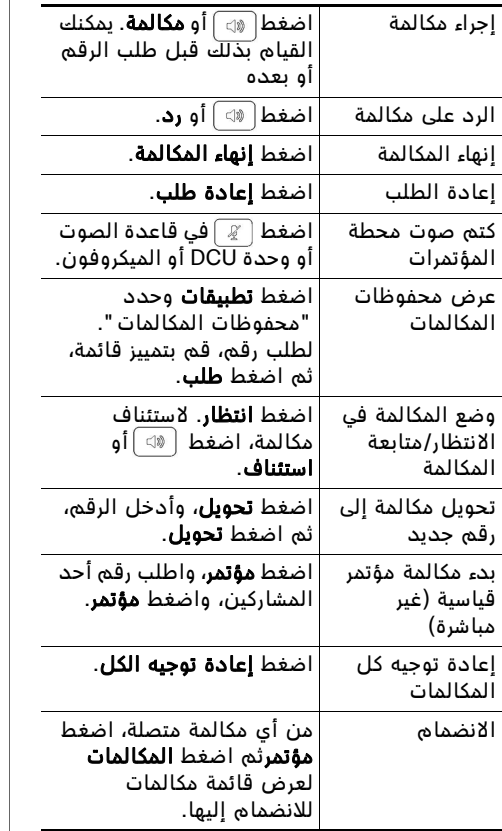

#### aludn **CISCO**

يمثل Cisco وشعار Cisco علامتين تجاريتين أو علامتين تجاريتين مسجلتين لشرك<br>Cisco و/أو الجهات التابعة لها في الولايات المتحدة الأمريكية وغيرها من البلدان تعتبر جميع العلامات التجارية الواردة في هذا المستند أو على موقع الإنترنت ملكي<br>خاصة للجهات المالكة لها. لا يعني استخدام كلمة شريك بالضرورة وجود علاقة شراك<br>بين شركة Cisco وأية شركة أخرى. (8705R)

حقوق الطبع والنشر © 2016 Cisco Systems, Inc. جميع الحقوق محفوظة.حقوز الطبع والنشر © لعام 2016 لشركة Cisco Systems, Inc. جميع الحقوق محفوظة.

# **CISCO.**

المرجع السريع

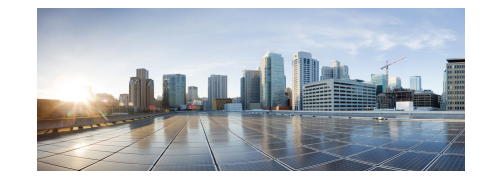

#### هاتفا مؤتمر Unified Cisco 8831NRو IP 8831

مهام الهاتف العادية تعريفات الأزرار الوظيفية رموز شاشة الهاتف أزرار الهاتف توصيلات الهاتف

## تعريفات الأزرار الوظيفية

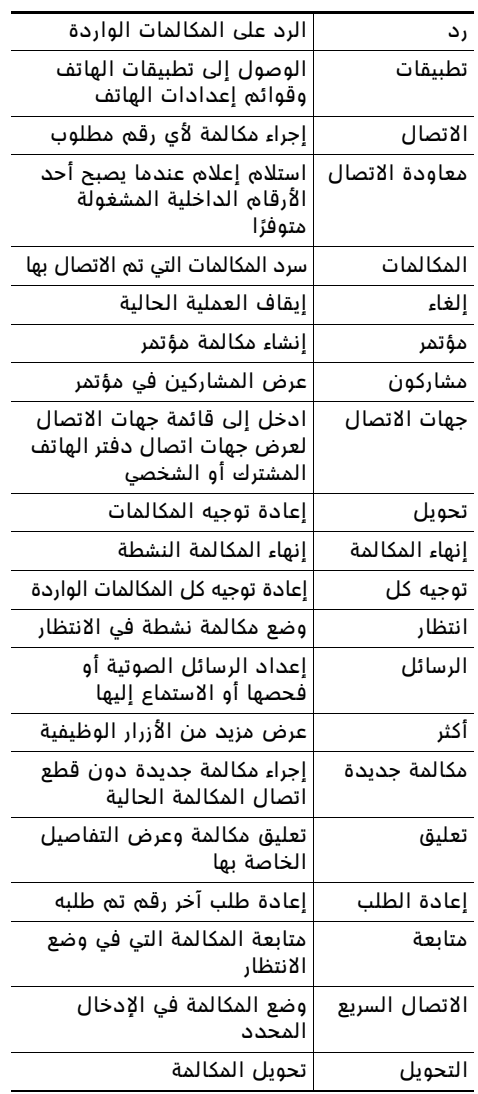

### رموز شاشة الهاتف

#### حالات الخط والمكالمة

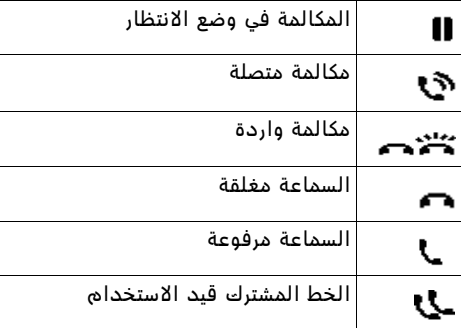

#### ميزات أخرى

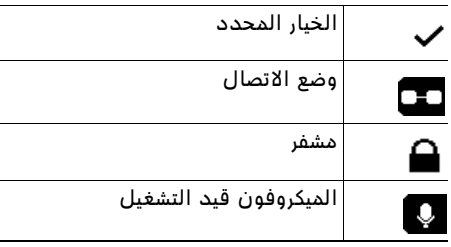

## أزرار الهاتف

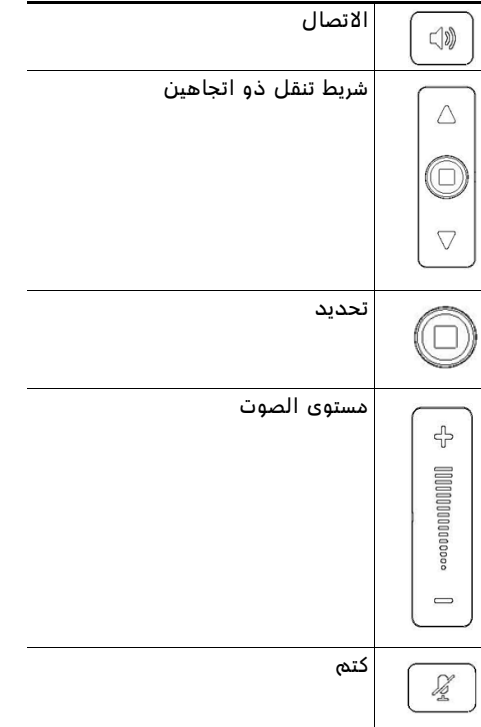

### توصيلات الهاتف

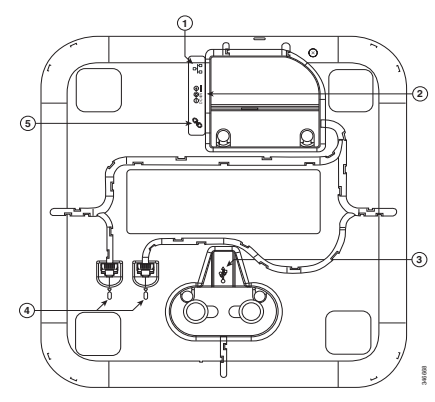

منظر سفلي لقاعدة الصوت

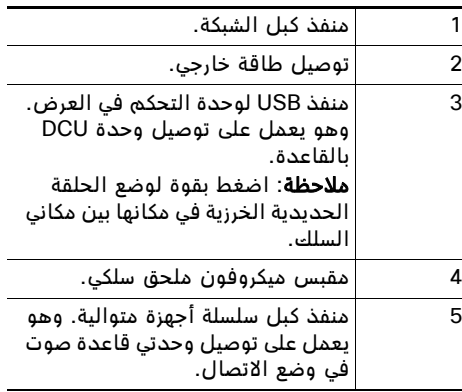

ملاحظة: يدعم هاتف مؤتمر Cisco Unified IP 8831 الميكروفونات السلكية واللاسلكية. يدعم هاتف الميكروفونات Cisco Unified IP 8831NR مؤتمر السلكية فقط.